## <span id="page-0-0"></span>Classes et Objets

Maria Virginia Aponte

CNAM-Paris

27 février 2018

イロトメ都トメモトメモトン

重し  $2Q$ 

Maria Virginia Aponte [Chapitre 11](#page-85-0)

Concepts fondamentaux en POO

イロト イ部 トイモト イモトー

 $\equiv$   $\Omega Q$ 

- **O** Données élémentaires : donnée simple. Ex : un entier, nombre à virgule, caractère, booléen, etc ;
- **· Données structurées : plusieurs données mises ensemble** (types hétérogènes).
	- tableaux, Strings (même type);
	- **e** enregistrements, objets (types  $\neq$ ).

Utilité :

- regrouper plusieurs variables reliées ;
- structurer/faciliter la programmation et la réutilisation !

K ロ ⊁ K 倒 ≯ K ヨ ⊁ K ヨ ⊁ …

Ils possèdent :

- des données locales (état interne) ;
- **o** des opérations agissant sur ces données locales (méthodes);

Ils sont crées à partir :

- d'une classe ou type ;
- **•** via l'opération new

#### Appliquer les méthodes

La méthode m d'un objet  $\circ$  s'applique **sur** celui-ci par  $\circ$  m(), et non pas par  $m(\circ)$ ;

イロト イ押 トイヨ トイヨト

### 1er exemple : objets de type String

String s = "Bonjour";

- $\bullet$  données locales (état interne)  $\Rightarrow$  caractères de la chaîne accessibles par indice : 'B' ,'o' ,'n' , 'j', 'o', 'u', 'r'
- opérations sur données locales (méthodes) ⇒
	- charAt(int), equals(String), equalsIgnoreCase(String), substring(int), etc.

### Appliquer les méthodes

```
char c = s.charAt(0); // 1er carcatere
bool b = s.equalsIgnoreCase("BONjour"); // true
```
イロト イ押 トイヨ トイヨ トーヨー

Données (locales) d'un compte :

- nom titulaire, numéro du compte, solde courant ;
- historique dernières opérations.
- $\Rightarrow$  plusieurs données de types  $\neq$ .

Opérations sur (les données locales) d'un compte :

- initialiser : nom titulaire, numéro compte, solde ;
- obtenir solde courant, réaliser retrait, dépôt ;
- consulter historique des opérations . . .

K ロ ⊁ K 倒 ≯ K ヨ ⊁ K ヨ ⊁ …

G.

### **Objet**

collection de variables internes et d' opérations *agissant localement* sur les variables internes.

Un objet compte bancaire contient

- état interne : (**données locales**) : variables nom du titulaire, solde courant, historique d'opérations .
- opérations : ( **méthodes**) applicables **sur** l'état interne de l'objet. Ex : retrait, depôt, etc.

(ロ ) (伊 )

 $QQ$ 

# Un objet Compte

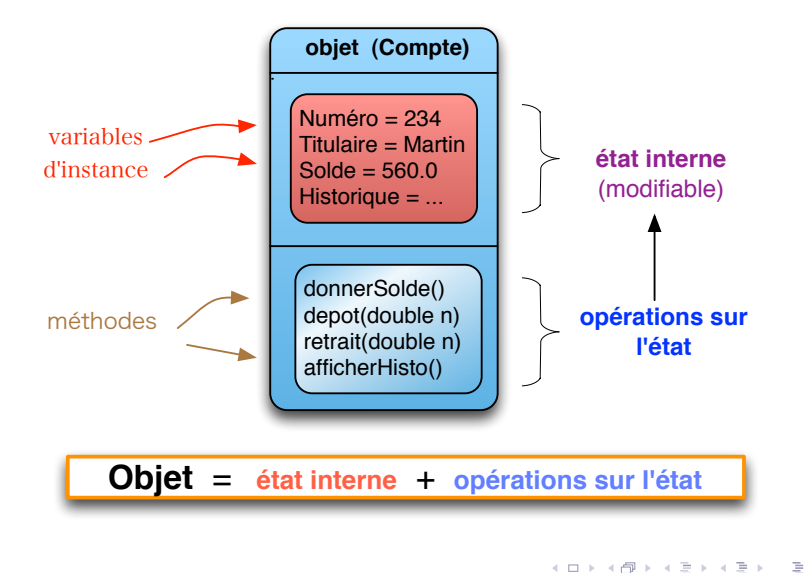

Maria Virginia Aponte [Chapitre 11](#page-0-0)

### Programme OO

les objets sont les données du programme

- **.** le programme manipule plusieurs objets Compte,
	- chaque objet possède un état interne (numéro de compte, solde) propre.
- tous les objets ont :
	- une structure commune (titulaire, numéro, solde).
	- un ensemble commun d'opérations (retrait, depôt, ..)

イロト イ押 トイヨ トイヨト

# Un programme OO

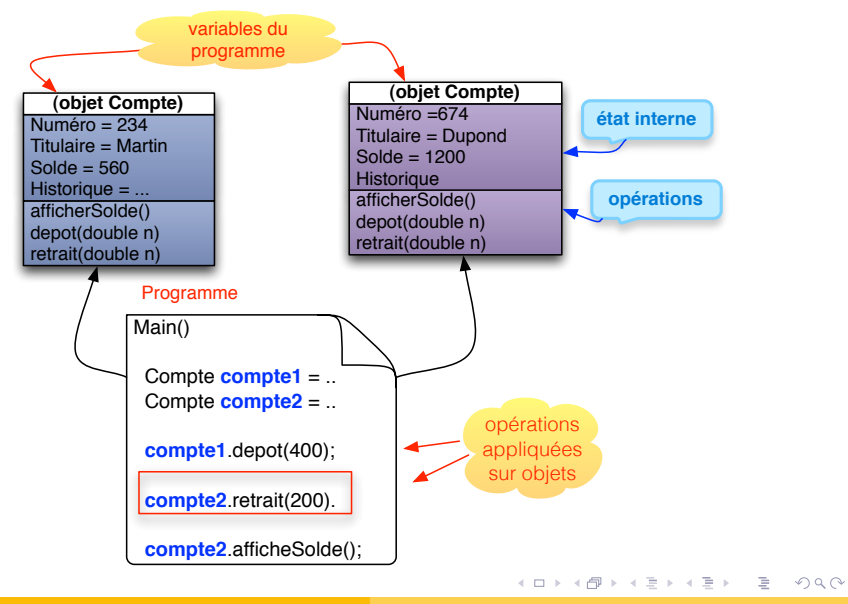

Maria Virginia Aponte [Chapitre 11](#page-0-0)

# $Classe = Moule à objets + Type$

Un objet est crée à partir d'une classe (même moule) :

```
Compte c = new Compte(1002, 60.0);
```
On dira : *c' est une instance de la classe Compte*.

Compte est :

le nom de la classe (constructeur) pour créer l'objet c ;

• le type pour déclarer la variable c ;

### Classe ⇒ "moule à objets" + type

- décrit structure interne + opérations des objets à créer ;
- **o** devient le type des objets crées ;

イロト イ押 トイヨ トイヨト

G.

- Classes "types" ou "moules à d'objets" :
	- servent à créer et initialiser des objets.
- Classes "programmes" :
	- possèdent une méthode main() avec le programme à exécuter et des variables objet ;
	- utilisent les classes "types" pour déclarer les types des variables objet,
	- **e** et pour créer et initialiser les objets dans ces variables.

K ロ ⊁ K 倒 ≯ K ヨ ⊁ K ヨ ⊁ …

ミー  $2Q$ 

# Un programme OO

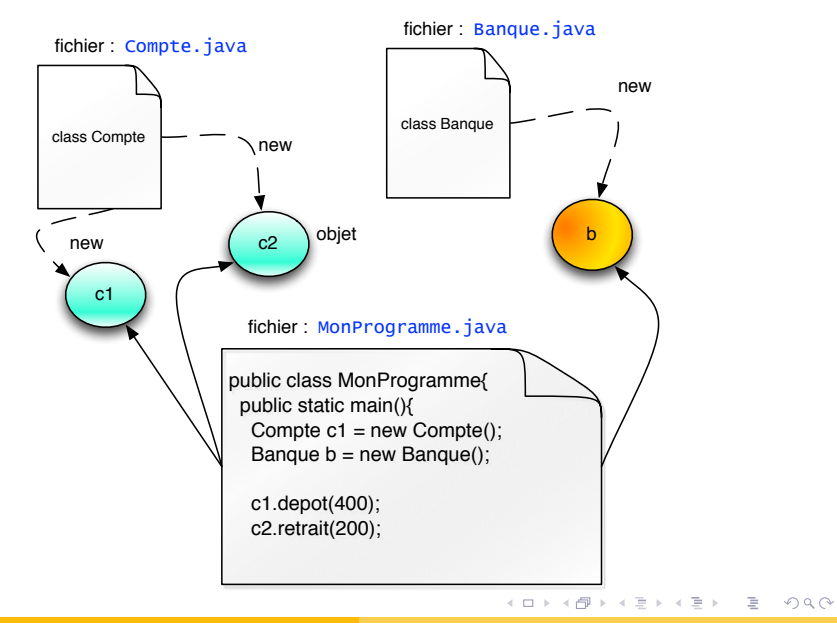

Il faut les deux sortes pour écrire un programme orienté objet :

- **une ou plusieurs classes "type des données"** → modéliser chaque sorte d'objet : comptes, personnes titulaires de comptes, banque..
- **une unique classe "programme"** → main() création/utilisation d'objets à partir des classes "types des données".

イロト イ押 トイヨ トイヨ トー

ミー  $2Q$ 

```
class Compte {
    int numero; // Etat interne
    double solde;
    String titulaire;
    double getSolde() { return solde; }
    void depot(double n){ solde = solde+n; }
    void retrait (double m) { solde = solde-m;
    void affiche(){
        System.out.println("Numero: "+ numero);
        System.out.println("Titulaire: "+titulaire);
        System.out.println("Solde: "+ solde);
    }
}
```
イロト イ押 トイヨ トイヨ トーヨー

## Exemple (classe-programme) utilisant classe Compte

```
public class TestComptes{
  public static void main(String[] args){
    // Declaration
    Compte c1, c2, c3;
    // Creation et initialisation
    c1 = new Compute();
    c2 = new Compte();
    // Modification variables internes
    cl.numero = 123456,
    c1.titulaire = "Paul Durand";
    c1.solde = 1000.00;
   // Utilisation
    c1.depot(100.00);
    c1.affiche();
   }}
```
イロト イ押 トイヨ トイヨ トーヨー

### Création d'objets instance d'une classe

Déclarationd'une variable de type objet :

Compte c1; // l'objet n'existe pas

Création, initialisation (**en mémoire**)

de l'objet "mis" dans la variable :

 $cl = new$  Compte(); // *l'objet existe* 

Après création

variables internes de c1 ⇒ initialisées (défaut ou constructeur).

イロト イ押 トイヨ トイヨ トー

G.

# Aperçu des objets en mémoire

Maria Virginia Aponte [Chapitre 11](#page-0-0)

イロト イ団 トイミト イミト・ミニ りなぐ

### Les objets du programme après création

Compte c1, c2, c3;  $c1 = new$  Compte();  $c2 = new Compute()$ ;

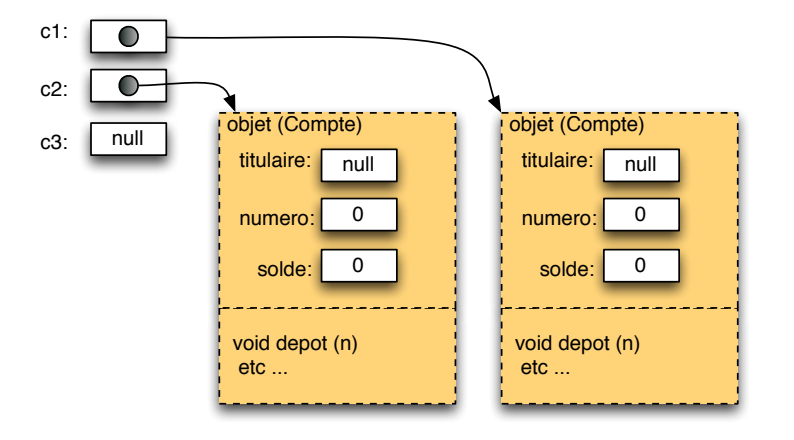

イロト イ押 トイヨ トイヨ トー

÷.

### Après modification état de c1

```
cl.numen = 123456,c1.titulaire = "Henri Dupont";
cl.solde = 1000.00;
```
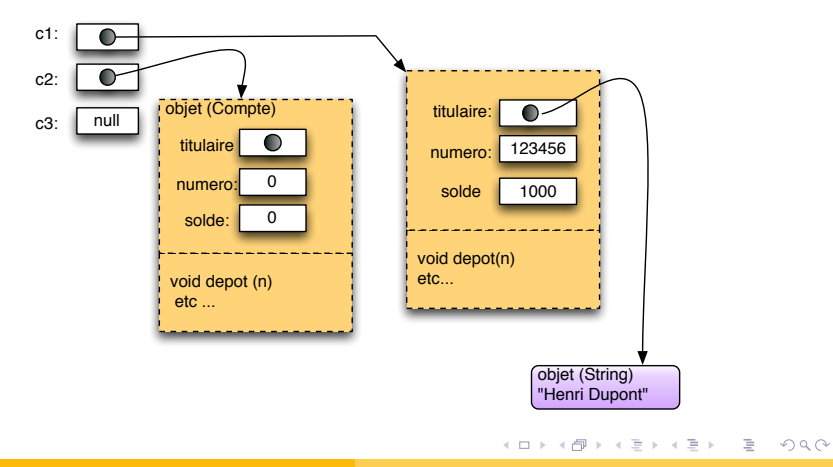

# Définir une classe (type)

イロト イ部 トイモト イモトー

 $\equiv$   $\Omega Q$ 

Classes : quelles composantes définir ?

### <sup>1</sup> Variables d'instance :

→ **données locales (état interne)** de l'objet ;

### **2** Méthodes

→ **opérations** disponibles sur l'objet

⇒ exécutés sur l'état interne d'un objet (état possiblement modifié).

K ロ ▶ K 御 ▶ K ヨ ▶ K ヨ ▶ ...

ミー  $2Q$ 

<sup>3</sup> Constructeurs : pour créer les objets (via new) ;

```
public class Compte{
  /* Variables d'instance */
  String titutaire ;
  int numero ;
  double solde;
  /* Méthodes */
  public double getSolde (){ return this.solde;}
  public void depot(double montant){
    this.solde = this.solde + montant ;
  }
  public void retrait(double montant)
    this.solde = this.solde - montant :
  }
}
```
イロト イ押 トイヨ トイヨ トー

画し  $2Q$ 

### **Syntaxe**

Accessibilite Type nomVar = valeurInitiale;

Exemple :

```
private String nomTitulaire;
private int numero;
private double solde = 0;
```
- création : si aucune valeur donnée ⇒ initialisées par défaut ;
- visibles par toutes les méthodes non statiques de la classe via la notation this.nom-variable-instance.

イロト イ押 トイヨ トイヨ トーヨー

 $2Q$ 

private est un « modificateur d'accéssibilité » pour ces variables.

# Variables d'instance = état interne

- Définissent l'état interne de chaque objet :
	- initialisées à la création (défaut ou constructeur),
	- visibles par toutes les **méthodes de la classe** par notation this.nom-variable-instance.
- chaque objet peut lire/modifier ses variables (état) :

cl.depot(50);  $// +50 sur variable c1.solde$ c2.depot(30);  $// +30 sur variable c2.solde$ 

- c1.depot(50) change variables instance de l'objet de l'appel (ici c1) ;
- l'objet de l'appel est « l'objet courant »
- visibilité possible depuis l'extérieur de la classe (fortement déconseillée).

KED KAP KED KED E YORA

```
● non statiques : (ou « d'objet »)
```

```
public void depot(double montant){
   this.solde = this.solde + montant ;
 }
```
- pas de mot clé static
- modélisent les comportements possibles de l'objet ;
- agissent sur l'état (données) de l'objet courant.
- invoquées sur un objet particulier : c.depot (montant)

イロト イ押 トイヨ トイヨ トー

 $QQ$ 

- statiques : (ou « de classe »)
	- n'ont pas accès à l'état interne.
	- invoquées sur le nom de la classe qui la déclare : Compte.nomMethodeStatique(...)

Toujours appelées sur un objet :

```
c1.depot(50); // appel depot sur c1
```
- uniquement des méthodes de la classe ayant servi à créer l'objet ;
- agissent sur l'état interne (variables internes) de cet objet

```
c1.depot(50); // ajoute 50 dans c1.solde
c2.depot(30); // ajoute 30 dans c2.solde
c1.affiche(); // le solde courant dans c1
```
KED KAP KED KED E YORA

Méthodes d'objet : « accesseurs » et « modificateurs »

Accesseurs : fonctions ne modifiant pas l'état interne : utilisées pour l'observer, se contentent de renvoyer un résultat.

```
public double donneSolde(){
    return solde ;
}
```
Modificateurs : modifient l'état interne.

```
public void depot(double montant){
    this.solde += montant ;
}
```
K ロ ▶ K 御 ▶ K ヨ ▶ K ヨ ▶ ...

**B**  $2Q$  Démo sous Eclipse :

```
public static void main(String[] args) {
        Compte c1 = new Compte();
        System.out.print("c1 creation: ");
        c1.affiche();
        c1.numero = 123456;
        cl.titulaire = "Henri Dupont";
        c1.depot(100);
        System.out.println("c1 depot etc -->");
        c1.affiche();
}
```

```
c1 creation: Numero: 0, Titulaire: null, Solde: 0.0
c1 depot etc -->
Numero: 123456, Titulaire: Henri Dupont, Solde: 100.0
```
KOD KAP KED KED E YAN

### **Démo sous PythonTutor** : nous ajoutons un main **à l'intérieur** de la classe Compte !

イロト イ押 トイヨ トイヨ トー

ミー  $OQ$ 

# Après exécution sous pythonTutor

```
return this soune:
                                                            Après création c1
                                                            Numero: 0. Titulaire: null. Solde: 0.0
                                                            Anrès création c2
public void affiche(){
                                                            Numero: A Titulaire: null Solde: A A
    System.out.print("Numero: "+this.numero);
                                                            Anrès dénot c1
                                                           Numero: 0. Titulaire: null. Solde: 100.0
    System.out.print(". Titulaire: "+this.titulaire)
                                                            Après dépot c2
    System.out.println(", Solde: "+this.getSolde());
public static void main(String[] args) {
                                                                  Frames
                                                                               Objects
    ComptePythonTutor c1= new ComptePythonTutor():
    System.out.println("Après création c1"): // poin
                                                            main:34ComptePythonTutor instance
    c1. affiche():
                                                                                  numero 0
                                                               c1ComptePythonTutor c2=new ComptePythonTutor():
    System.out.println("Après création c2"); // ici
                                                               c2solde 90.0c2. affiche():
                                                            Return
                                                                   void
                                                                                  titulaire null
    c1.depot(100);
                                                             value
    System.out.println("Après dépot c1"): // ici
    c1.affiche();
                                                                                 ComptePythonTutor instance
    c2.depot(50):
                                                                                  numero 0
    System.out.println("Après dépot c2"); // et ici
                                                                                    solde 50.0
    cl.retrait(10):
                                                                                  titulaire null
```
イロト イ押 トイヨ トイヨ トー

E.

### Les constructeurs

イロト イ部 トイモト イモトー

重し  $QQ$ 

## Retour sur la construction d'objets

- Un objet de type Compte est crée en mémoire par new Compte()
- Compte() est un constructeur d'objets pour la classe Compte.

### **Constructeur**

Sorte de méthode chargée de réserver de la place pour un nouvel objet, d'y stocker et initialiser ses variables d'instance. Il retourne l'adresse de l'objet crée. On ne peut l'invoquer que via l'opérateur new

**K ロ ⊁ K 伊 ⊁ K ミ** 

 $\Omega$ 

## Exécution de new

Exécution de new Compte() :

- **1** allocation d'espace mémoire pour un objet de type Compte.
- <sup>2</sup> Initialisation de chaque variable d'instance définie dans la classe (valeur pas défaut si aucune valeur initiale).
- <sup>3</sup> retourne en résultat l'adresse de l'objet construit.

Les valeurs par défaut conviennent rarement : compte avec titulaire à null, solde à 0, ect !

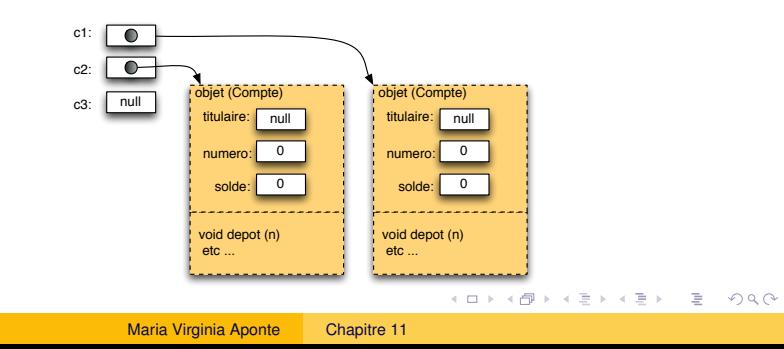

## Constructeur par défaut

- **o** donné par le nom de la classe sans paramètres : Compte()
- existe si aucun constructeur n'est déclaré explicitement ;
- initialise les variables d'instance à des valeurs par défaut
- $\bullet$  il ne peut y avoir qu'un seul constructeur par défaut.
- n'est plus disponible dès que l'on déclare un constructeur explicitement.

### Principe no. 1 (Initialisation par constructeurs déclarés)

Définition quasi-sytématique de constructeurs pour chaque classe. But : tout objet crée est initialisé à des valeurs cohérentes.

イロト イ押 トイヨ トイヨト

 $QQ$ 

### Les constructeurs déclarés

- On peut en définir plusieurs par classe : chacun correspond à un mode d'initialisation différent.
- **.** leur nom est celui de la classe (Compte) et peuvent avoir des paramètres ;
- ils n'ont pas de type de retour;
- $\bullet$  on ne peut les invoquer que via new;
- Si plusieurs constructeurs, le nombre (ou le type) de leurs arguments doivent être distinctes (leur signature).

### **Attention**

Dès qu'un constructeur est déclaré, le constructeur par défaut de cette classe cese d'exister. Pour le rendre disponible, on doit l'introduire explicitement.

 $\mathbf{F} \rightarrow \mathbb{R}$ 

E.

 $QQ$ 

← ロ → → r 何 → →
Un avec trois arguments et un sans le solde qui est alors mis par défaut à 25 euros (solde minimal autorisé).

```
public class Compte {
  String titulaire;
  int numero;
  double solde;
  public Compte(int num, String tit, double init){
      numero = num; titulaire=tit; solde = init;
  }
  public Compte(int num, String tit){
      numero = num; titulaire=tit; solde = 25;
}
```
イロト イ押 トイヨ トイヨ トーヨー

## Exécution sous pythonTutor

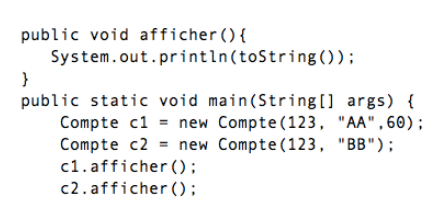

#### Edit code

has just executed to execute

 $\mathbf{r}$ 

code to set a breakpoint: use the Back and Forward buttons to jump there.

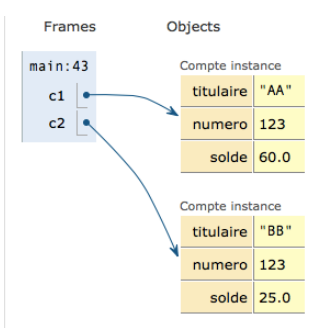

イロト イ押 トイヨ トイヨ トー

重  $2Q$  Si les arguments d'initialisation sont invalides on peut choisir de faire  $échouer le constructeur \Rightarrow pas de création d'objets incohérents !$ 

Exemple : le solde d'initialisation est négatif.

```
public class Compte {
  String titulaire;
  int numero;
  double solde; // 25 euros minimum
  public Compte(int num, String tit, double init){
      if (init <25.0)
        throw new IllegalArgumentException();
      numero = num; titulaire=tit; solde = init;
  }
```
イロト イ押 トイヨ トイヨ トー

Contrôler l'accès aux données, encapsulation.

イロト イ押 トイヨ トイヨ トー

 $\equiv$   $\Omega Q$ 

L'état d'un objet est à priori accessibles depuis l'extérieur de celui-ci :

```
Compte c1 = new Compte("Martin",1, 100);
Compte c2 = new Compte("Dupond", 2, 50);
c2.solde = c2.solde + c1.solde:
c1.\text{sole} = c1.\text{sole} - 10;
```
Quel est le problème avec ce code ?

- $\bullet$  les soldes de c2 et c1 changent sans que cela corresponde à des opérations de compte ;
- on n'en garde pas trace dans l'historique...

# Conclusion il est important de protéger l'état des objets de modifications incontrôlées.

イロト イ押 トイヨ トイヨ トー

÷.  $2Q$ 

## Encapsulation en Java : modificateurs d'accès

Java : protection par accès restreint aux composantes d'une classe ou paquetage, via modificateurs d'accès :

Modificateur d'accès

Spécifie la visibilité d'une composante depuis tout autre composante :

- **O** private : visible uniquement par les méthodes de la classe;
- protected : visible uniquement par les méthodes de la classe et celles des classes dérivées ;
- **O** public : visible par tous ;
- pas de modificateur : visible par toutes les composantes appartenant au même paquetage (ou même répertoire, si paquetage par défaut).

**K ロ ⊁ K 倒 ≯ K ミ ⊁ K ミ ≯** 

 $QQ$ 

```
public class Compte{
  private double numero;
 private String Titulaire;
  public double getSolde(){...}
    ....
  }
```
### Principe no. 2 : Privatisation des données + accéssibilité de méthodes

- **1** les variables d'instance sont déclarées private : seuls les objets de cette classe pourront y accéder ;
- 2 les méthodes de la classe sont déclarées public : elles seront accessibles par tout autre objet depuis tout paquetage.

イロト イ押 トイヨ トイヨ トー

B

 $2Q$ 

<sup>3</sup> la classe elle-même est (biensûr) déclarée publique . . . .

## Conséquences de la protection des données

- <sup>1</sup> Initialiser variables protégées ⇒ *définir des constructeurs*.
- <sup>2</sup> Obtenir valeur variables protégées ⇒ définir des *accesseurs*
- <sup>3</sup> Attention : la défintion de modificateurs ne doit pas être systématique !

```
public class Compte{
  private int numero;
  private double solde;
  /* Constructeur */
  public Compte(int n, double init){
     this.numero=n; this.solde=init;}
  /* Acceseurs */
  public double getSolde() { return this.solde; }
  public double getNumero(){ return this.numero;}
  ...
 }
```
 $(1 - 1)$   $(1 - 1)$   $(1 - 1)$   $(1 - 1)$   $(1 - 1)$   $(1 - 1)$   $(1 - 1)$   $(1 - 1)$   $(1 - 1)$ 

 $\mathbb{R}^n$  $na \alpha$  Objets dans autres objets et tableaux

イロトメ都トメモトメモトン

 $\equiv$   $\Omega Q$ 

On peut enregistrer les objets dans toute structure de données : dans les cases d'un tableau ou dans les champs d'un autre objet.

Exemples :

- $\bullet$  tableau avec case objets (  $\text{Complete}$  )
- objet Banque, contenant la liste de tous les (objets) comptes.
- **•** Personne contient variables nom, adresse, et date de naissance (tous des objets)
- **.** la date de naissance modéliseé par un objet Date;

 $\Omega$ 

### Tableau de comptes (1)

new initialise les cases du tableau à null !

Compte[] tabCo = **new** Compte [4];

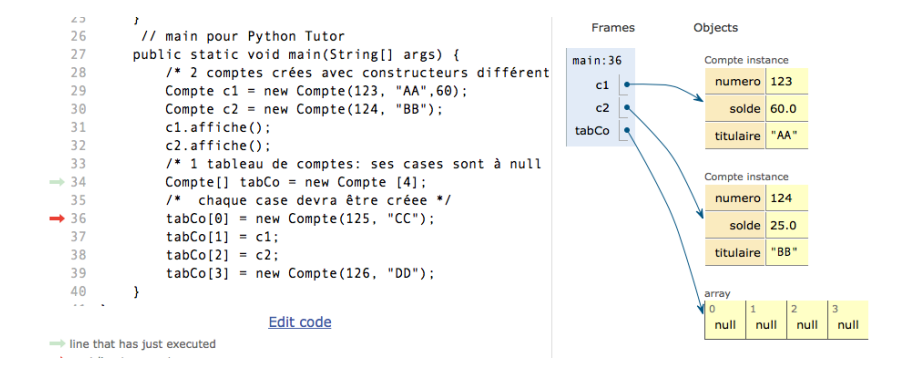

イロト イ押 トイヨ トイヨ トー

Þ

### Danger !

Si un tableau/objet contient des variables ou cases objets, ces dernières sont initialisées par défaut à null. Un accès à la case ou variable provoque un échec (NullPointerException).

Addendum au principe no. 1 : Les constructeurs devront initilaiser les variables objets internes.

```
Compte c1 = new Compte(123, "AA",60);
tabCo[0] = new Compte(125, "CC");
tabCo[1] = c1;tabCo[2] = new Compte(124, "BB");tabCo[3] = new Compte(126, "DD");
```
イロト イ押 トイヨ トイヨ トーヨー

### Tableau de comptes (3) : intialisation partielle

```
Compte c1 = new Compte(123, "AA",60);
tabCo[0] = new Compte(125, "CC");
tabCo[1] = cl;
```
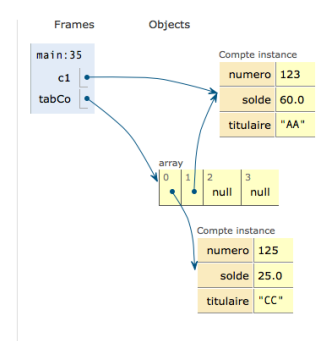

KED KAP KED KED E YORA

## <span id="page-49-0"></span>objet Banque : exemple d'objets dans objet

- variables : arrayList de tous les comptes de la banque ;
- méthodes : prennent en paramètre un numéro de compte et **non pas un compte**.
- nouvelle méthode : ouverture d'un compte (crée + ajouté dans la liste des comptes).

```
public class Banque {
```
 $int$  numComptes = 1; // Numero pour nouveau compte ArrayList<Compte> tous = **new** ArrayList<Compte>();

**public int** ouvrirCompte(String nomTit, **double** init){ Compte c = **new** Compte(numComptes,nomTit, init); tous.add(c); numComptes++; // compteur de no's de compte. **return** n; // Retourne numero du compte ouvert } ...

## Banque : exemple d'objets dans objet (2)

Les méthodes prennent en paramètre un numéro de compte !

```
....
public double getSolde(int num){
   Compte c = \text{tous.get(num-1)}; // simplification!
   return c.getSolde(); // delegation
}
public boolean depot(int num, double m) {
    if (!isNumCompte(num)) return false;
    Compte c = \text{tous.get(num-1)};
    c.depot(m);
    return true;
}
```
- isNumCompte teste si son argument est un numéro de compte valide de la banque ;
- $\bullet$  get Solde cherche un compte de ce numéro et lui applique la méthode getSolde de la classe Compte[.](#page-49-0)  $\mathbf{A} \equiv \mathbf{A} \times \mathbf{A} \equiv \mathbf{A}$

 $OQ$ 

```
Banque bnp = new Banque(); // objet Banque
int n1 = bnp.ouvrirCompte("titi",100);
int n2 = bnp.ouvrirCompte("toto",350);
// solde du compte numero 1
System.out.println("Compte no."+n1 +
        "=" "+bnp.getSolde(n1));bnp.depot(n2, 300); // depot sur compte numero 2
```
- bnp.ouvrirCompte("titi",100) : créé un nouvel objet Compte et l'ajoute dans la liste de la banque. Retourne le numéro attribué à ce compte.
- bnp.getSolde(n1) : solde du compte no. n1 de bnp.
- $\bullet$  bnp.depot (n2,300) : ajoute 300 au compte no. n2 de bnp.

イロト イ押 トイヨ トイヨ トーヨー

## **Delégation**

Pour implanter la méthode M d'un objet A, on délègue les actions à la méthode M d'un objet B s'il fait partie des données de A. Autrement dit, le code M() de A invoque M() de B.

```
public class B {
    int x;
    // Affiche les donnees de B
    public void print(){
       System.out.print(x);
    }
}
public class A { // A contient un objet B
    B b;
    public void print(){ // afiche donnes de A
        b.print(); // delegation!
    }
}
```
**K ロ ト K 個 ト K ミ ト K ミ ト** 

 $\equiv$   $\Omega Q$ 

## Delégation : exemple 1

A.print() doit afficher les données de A :

- données de A : un objet B ;
- A.print()  $\Rightarrow$  invoque B.print().

```
public class B {
    int x;
    // Affiche les donnees de B
    public void print(){
       System.out.print(x);
    }
}
public class A { // A contient un objet B
    B b;
    public void print(){
        b.print(); // delegation!
    }
}
```
 $\leftarrow$   $\Box$   $\rightarrow$ 

**B** K 4 ヨリ

## Exemple (2) de delégation : afficher une Personne

- **•** Personne contient un objet Date;
- Date contient : jour, mois, année + méthode affiche() .
- affiche de Personne : délègue l'affichage de la date de naissance à l'objet Date.

```
public class Date {
  int jour; int mois; int annee;
  public void affiche(){System.out.print(jour+"/"+mois+"
}
public class Personne { // contient Date
  String nom;
  Date naissance; // ici
  public void affiche(){
     System.out.print("Nom: "+nom);
     naissance.affiche(); // delegation
  }
}
```
イロト イ伊 トイミト イミト

 $\overline{P}$   $\Omega$ 

### Principe no. 3 : Delégation

Si un objet A contient un objet B, et si l'on doit définir la méthode M de A devant necéssairement agir sur les données de B :

- alors, c'est à la classe B de fournir une méthode M qui réalise les actions sur ses données propres (à B) ;
- la méthode M de A doit être définie par delégation sur la méthode M de B.
- En aucun cas la méthode M de A doit accèder directement aux données de B.

**K ロ ⊁ K 伊 ⊁ K ヨ** 

 $\triangleright$  ,  $\triangleleft$  ,  $\Xi$  ,  $\triangleright$ 

 $QQ$ 

**Important** : Ce principe garantît que seul B accède à ses données.

### **O** getSolde **dans** Banque :

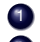

<sup>1</sup> prend en paramètre le numéro du compte,

- <sup>2</sup> cherche un compte de ce numéro dans la liste de la banque
- <sup>3</sup> et delègue le travail de renvoyer le solde à la méthode getSolde du compte trouvé.

### **public class** Banque {

```
....
public double getSolde(int num){
   Compte c = \text{tous.get(num-1)};
   return c.getSolde(); // delegation
}
```
S'applique également pour écrire retrait et depot dans Banque.

イロト イ押 トイヨ トイヨ トー

 $QQ$ 

### La variable  $this +$  demo avec PythonTutor

イロト イ団 トイミト イミト・ミニ りなぐ

```
public class Compte{
  String titutaire; int numero; double solde ;
  public void depot(double montant){
     this.solde = this.solde + montant ;
  }
```
3 sortes de variables :

- paramètres (montant),
- **·** locales (aucune ici);
- $\bullet$  this = objet courant : pour désigner les variables de l'objet courant

this.solde ≈ *la variable solde de l'objet courant*.

K ロ ▶ K 御 ▶ K ヨ ▶ K ヨ ▶ ...

G.

```
public void depot(double montant){
  this.solde = this.solde + montant ;
}
```
### $this = object courant$

C'est l'objet sur lequel la méthode qui utilise this est invoquée..

Dans la méthode depot :

- $\bullet$  this est l'objet sur lequel on est en train d'opérer un dépot;
- $\bullet$  this.solde  $\Rightarrow$  variable solde de cet objet courant.

La valeur de this change à chaque exécution de la méthode depot.

イロト イ押 トイヨ トイヨト

 $\Omega$ 

```
public void depot(double montant){
  this.solde = this.solde + montant ;
}
```
Exécution de l'appel c1.depot(150)  $\Rightarrow$ <sup>1</sup> Valeur des variables pour l'appel à la méthode depot : • montant  $\mapsto$  150 :  $\bullet$  this  $\mapsto$  c1, doncthis.solde = c1.solde 2 Exécution du corps de la méthode depot : this.solde = this.solde + montant ⇒ c1.solde = c1.solde + 150

Que se passe-t-il si on exécute c2. depot (70) ?

KOD KAP KED KED E YORA

### Suivre les 3 principes

- <sup>1</sup> Initialisation variables d'instance (principe 1)
	- préférer les constructeurs,
	- où donner valeurs initiales à la déclaration des variables :

<sup>2</sup> Protéger les données via modificateurs d'accès (principe no. 2)

- y accéder uniquement via les méthodes (déclarer accesseurs et modificateurs nécessaires).
- <sup>3</sup> Utiliser la delégation pour définir les méthodes agissant sur des objets internes (principe no. 3)

(ロ ) (伊 )

 $\Omega$ 

## Variables et méthodes statiques

Maria Virginia Aponte [Chapitre 11](#page-0-0)

イロトメ都トメモトメモトン

 $\equiv$   $\Omega Q$ 

En plus de variables d'instance et méthodes non statiques, une classe peut avoir :

- Variables statiques ⇒ variables partagées par tous les objets d'une même classe.
- Méthodes statiques ⇒ actions ne touchant pas à l'état interne des objets, ne connaissant  $this$ , ni les variables d'instance.

イロト イ押 トイヨ トイヨト

 $QQ$ 

- Déclarées au même niveau que les variables d'instance,
- mais précédées du mot clef **static**.
- Les variables statiques déclarées dans une classe **Nom-classe** sont accessibles de deux manières :

### **depuis l'extérieur de la classe** :

Nom-classe.nom-variable-statique ou nom-objet.nom-variable-statique

### **depuis la classe** :

nom-variable-statique

イロト イ押 トイヨ トイヨ トー

G.

On veut modéliser les joueurs d'un jeu en ligne afin de compter :

- **·** le nombre de joueurs connectés,
- **.** le nombre de fois que chaque joueur a joué

Quelles sont les variables d'instance, variables statiques et méthodes de la classe Joueur ?

K ロ ⊁ K 倒 ≯ K ヨ ⊁ K ヨ ⊁ …

重  $2Q$ 

## Exemple 1(2) : modéliser un joueur

### **Variables d'instance** (état interne)

- nom du joueur (propre au joueur) ;
- nombre de fois qu'il a joué (propre au joueur) ;

### **Méthodes non statiques** (agissant sur l'état interne)

- un constructeur qui initialise ces variables,
- une méthode pour joueur,
- une méthode qui affiche le nombre de fois qu'il a joué.

### **Variable statiques** (état partagé)

compteur de tous les joueurs connectés sur le jeu

KOD KAP KED KED E YORA

```
public class Joueur{
   String nom;
   int aJoue = 0;
   static int nbEnJeu=0;
   public Joueur(String n){ // constructeur
      this.nom = n; this.aJoue=0; nbEnJeu++;
   }
   public void jouer(){
      this.aJoue++;
   }
   public void afficheNbeFoisJoue(){
     Terminal.ecrireStringln
       (this.nom+ " a joue "+this.aJoue+" fois.");
  }
```
イロト イ押 トイヨ トイヨ トーヨー

## Exemple 1 (4) : Un programme de test

```
public class TestJoueur1{
public static void main (String [] arguments){
   Joueur j1 = new Joueur("Pierre");
   Joueur j2 = new Joueur("Anne");
   j1.jouer(); j1.jouer(); j1.jouer();
   j1.afficheNbeFoisJoue();
   j2.afficheNbeFoisJoue();
   Terminal.ecrireStringln
     ("Nombre de joueurs connectes: "+ Joueur.nbEnJeu);
   Terminal.ecrireStringln
     ("Nombre de joueurs connectes: "+ j1.nbEnJeu);
  }
```

```
> java TestJoueur1
Pierre a joue 3 fois.
Anne a joue 0 fois.
Nombre de joueurs connectes: 2
Nombre de joueurs connectes: 2
```
KOD KAP KED KED E YORA

- <sup>1</sup> Ne peuvent pas agir sur l'état interne ne peuvent pas faire référence aux variables d'instances ni à l'objet courant (this).
- <sup>2</sup> Elles sont communes à tous les objets d'une classe ⇒ elles appartiennent à une classe.
- <sup>3</sup> On les invoque via un nom de classe : Joueur.afficheEnLigne(); et non pas via un objet.

(ロ ) (伊 )

4. 重 トー

## Exemple 1(5) : Méthode afficheEnJeu()

But : afficher le nombre de joueurs connectés. Ne touche pas aux objets : c'est une méthode statique.

```
public class Joueur{
   String nom; int aJoue = 0; static int nbEnJeu=0;
   public Joueur(String n){ // constructeur
      this.nom = n; this.aJoue=0; nbEnJeu++;
   }
   public void jouer(){
      this.aJoue++;
   }
   public void afficheNbeFoisJoue(){ ...
   }
   public static void afficheEnJeu(){
     Terminal.ecrireStringln
      ("Nombre de joueurs connectes: "+ Joueur.nbEnJeu);
  }
```
4 0 2 4 4 4 4 5 2 4 5 2 4 5 4 6 4 6 7 8 9 4 6

## Exemple 1(6) : Nouveau programme de test

```
Joueur.afficheEnJeu();
Joueur j1 = new Joueur("Pierre");
Joueur j2 = new Joueur("Anne");
j1.jouer(); j1.jouer(); j1.jouer();
j1.afficheNbeFoisJoue(); j2.afficheNbeFoisJoue();
Joueur.afficheEnJeu();
```

```
> java TestJoueur1
Nombre de joueurs connectes: 0
Pierre a joue 3 fois.
Anne a joue 0 fois.
Nombre de joueurs connectes: 2
```
La variable NbEnJeu est consultée alors qu'aucun objet de la classe n'est encore crée....

KED KAP KED KED E YORA

```
Comment expliquer cela ?
```
### Rôle des paquetages

- grouper sous un même nom et dans un même répertoire des classes et interfaces issues de plusieurs fichiers ;
- **.** limiter l'accès aux composantes du paquetage.

### **Syntaxe**

- pas de construction syntaxique englobant toutes les composantes ;
- déclaration d'appartenance au paquetage par composante dans 1ère ligne de son fichier : package *nom-du-paquetage* ;

**K ロ ⊁ K 伊 ⊁ K ヨ** 

 $\,$  ). ス ヨート  $QQ$ 

Toutes les classes et interfaces d'une application de gestion de comptes bancaires mis dans un paquetage *comptes*,

• chaque fichier de classe ou interface spécifie dans sa 1ère ligne :

package comptes;

● tous les fichiers sont (très souvent) réunis dans un sous-répertoire comptes (du nom du paquetage).

イロト イ伊 トイヨト イヨト 一重

## Exemple : paquetage pour les comptes (2)

```
/* dans le fichier Compte.java */
package comptes;
public class Compte{
  .....
/* dans le fichier Banque.java */
package comptes;
public class Banque {
 ...
/* dans le fichier CarteCredit.java */
package comptes;
public interface CarteCredit {
...
```
Sans déclaration de paquetage, les composantes font partie du *paquetage par défaut*, regroupant toutes les classes *d'un même répertoire*.

han

# Utiliser une composante de paquetage : noms qualifiés

Utiliser une composante de paquetage depuis l'extérieur de celui-ci ?

- $\bullet \Rightarrow$  elle doit être déclarée  $\text{public.}$
- une solution : utiliser son nom qualifié :

comptes.Banque b = **new** comptes.Banque();

### comptes.Banque est le nom qualifié de la classe Banque.

イロト イ押 トイヨ トイヨ トー

```
importer la composante :
```
...

**import** comptes.Banque;

```
Banque b = new Banque();
```
importer toutes les composantes contenues dans un paquetage :

```
import comptes.*;
Banque b = new Banque();
Compte c = new Compte();
```
 $\Rightarrow$  pas besoin des noms qualifiés par la suite.

Importations en début de fichier (juste après package).

イロト イ押 トイヨ トイヨ トーヨー

# 8. Résumé.

Maria Virginia Aponte [Chapitre 11](#page-0-0)

K ロ > K 御 > K 差 > K 差 > → 差 → の Q Q <

## Résumé

- $\bullet$  Classe = patron d'objets + nom type, contenant :
	- variables d'instance : données locales, de préférence protegées ;
	- constructeurs (pour initialiser var. instance);
	- méthodes d'instance (+ éventuellement statiques).
- Objet = instance d'une classe :
	- créee via new + constructeur
	- possèdent données locales + méthodes d'instance.
- méthodes dans une classe :
	- $\bullet$  d'instance (non statiques) : À invoquer sur les objets. Accèdent aux var. d'instance.

イロト イ押 トイヨ トイヨ トー

 $QQ$ 

statiques : n'ont pas accès aux var. d'instance.

Demo : comptes et banque sous Eclipse.

Maria Virginia Aponte [Chapitre 11](#page-0-0)

イロトメ都トメモトメモトン

 $\equiv$   $\Omega Q$ 

## Parenthèse : la surcharge

イロトメ都トメモトメモトー

 $\equiv$   $\Omega Q$ 

Surcharge Un *opérateur* ou un *nom de méthode* est surchargé, si chaque utilisation/invocation peut correspondre à une sémantiques différente.

 $\equiv$ 

 $\mathbb{R}^2$  $\triangleleft$  ミッ Þ  $QQ$ 

← ロ → → r 何 → →

Exemples d'opérateurs surchargés :

- tous les opérateurs arithmétiques :
	- $1/2 \Rightarrow$  sémantique : division sur les entiers ;
	- 1.5/2  $\Rightarrow$  sémantique : division sur les nombres flottant à double précision ;
- $\bullet$  tous les opérateurs  $+$ :
	- $1+2 \Rightarrow$  sémantique : addition sur les entiers;
	- 1.5+2  $\Rightarrow$  sémantique : addition sur les nombres flottant à double précision ;

イロト イ押 トイヨ トイヨ トー

 $QQ$ 

"ab"+2 ⇒ sémantique : concaténation de chaînes de caractères

Surcharge = même syntaxe pour plusieurs sémantiques.

```
// Cherche un entier dans un tableau d'entiers
 static boolean cherche(int x, int [] t){
   for (int i=0; i \lt t.length; i++){
          if (x == t[i]) return true;
   }return false;}
// Cherche un caractere dans un tableau de caracteres
 static boolean cherche(char x, char [] t){
   for (int i = t. length-1; i \ge 0; i = -1}
          if (x == t[i]) return true;
   }return false;}
```
KOD KAP KED KED E YORA

- deux méthodes de même nom
- avec des comportements différents (sémantique)

On peut surcharger un nom de méthode à condition de ne pas introduire d"ambigüité lors d'un appel :

- le nombre et ou le type des paramètres doivent être à chaque fois différents, ou données dans un ordre différent ;
- on parle de signature de méthodes :

Signature de méthode

nom de la méthode + suite de types de ses arguments.

イロト イ押 トイヨ トイヨト

 $\Omega$ 

```
public static void main(String[] args) {
  int \begin{bmatrix} 1 & \text{ti} = \{1, 3, 7\} \end{bmatrix}char [] tc = {'e', 'f', 'k', 'r'};
  boolean a = cherche('a', tc);
  boolean b = cherche(3, ti);
```
- Deux méthodes cherche : un pour les tableaux de caractères, l'autre pour les tableaux d'entiers.
- Comment le compilateur sait lequel exécuter lors d'un appel ?

⇒ On peut toujours determiner quelle méthode exécuter en examinant le type des arguments **effectifs** de l'appel.

イロト イ押 トイヨ トイヨ トーヨー